## **10 nützliche EDV-Regeln für den Klein- und Mittelbetrieb**

Autor(en): **Bürgi, A.**

Objekttyp: **Article**

Zeitschrift: **Plan : Zeitschrift für Planen, Energie, Kommunalwesen und Umwelttechnik = revue suisse d'urbanisme**

Band (Jahr): **38 (1981)**

Heft 7-8

PDF erstellt am: **12.07.2024**

Persistenter Link: <https://doi.org/10.5169/seals-783946>

## **Nutzungsbedingungen**

Die ETH-Bibliothek ist Anbieterin der digitalisierten Zeitschriften. Sie besitzt keine Urheberrechte an den Inhalten der Zeitschriften. Die Rechte liegen in der Regel bei den Herausgebern. Die auf der Plattform e-periodica veröffentlichten Dokumente stehen für nicht-kommerzielle Zwecke in Lehre und Forschung sowie für die private Nutzung frei zur Verfügung. Einzelne Dateien oder Ausdrucke aus diesem Angebot können zusammen mit diesen Nutzungsbedingungen und den korrekten Herkunftsbezeichnungen weitergegeben werden.

Das Veröffentlichen von Bildern in Print- und Online-Publikationen ist nur mit vorheriger Genehmigung der Rechteinhaber erlaubt. Die systematische Speicherung von Teilen des elektronischen Angebots auf anderen Servern bedarf ebenfalls des schriftlichen Einverständnisses der Rechteinhaber.

## **Haftungsausschluss**

Alle Angaben erfolgen ohne Gewähr für Vollständigkeit oder Richtigkeit. Es wird keine Haftung übernommen für Schäden durch die Verwendung von Informationen aus diesem Online-Angebot oder durch das Fehlen von Informationen. Dies gilt auch für Inhalte Dritter, die über dieses Angebot zugänglich sind.

Ein Dienst der ETH-Bibliothek ETH Zürich, Rämistrasse 101, 8092 Zürich, Schweiz, www.library.ethz.ch

## **http://www.e-periodica.ch**

## **EDV-Planung**

# 10 nützliche EDV-Regeln für den Klein- und Mittelbetrieb

A. Bürgi, dipl. Bücherexperte VSB, Delegierter des Verwaltungsrates der OBT Treuhand AG, St. Gallen

Mit der Einführung der EDV in einer Unternehmung sind nebst der Frage der Tragbarkeit der nanziellen Investition organisatorische und personelle Probleme zu lösen. Die nachstehenden Ausführungen haben zum Ziel, die wichtigsten Punkte der Planungsphase eines EDV-Einsatzes und die schiedenen Einsatzmöglichkeiten der EDV im Klein- und Mittelbetrieb summarisch aufzuzeigen.

### Wie ist bei einer EDV-Planung vorzugehen?

Die Organisationsphase stellt an alle Beteiligten (Geschäftsleitung, Fachabteilungen und EDV-Organisatoren) hohe Anforderungen. Enge Zusammenarbeit, permanente Information und laufende Abstimmung der Bedürfnisse sind Voraussetzung für eine zweckmässige und wirtschaftliche Lösung.

1. Auftrag der Geschäftsleitung Der Entscheid zur Projektierung eines EDV-Einsatzes geht von der Geschäftsleitung aus, die auch das Ziel des EDV-Einsatzes vorzugeben hat. Besonders in Klein- und Mittelbetrieben, wo eigenes Personal mit fundierten EDV-Kenntnissen oft fehlt, empfiehlt sich der Beizug eines qualifizierten EDV-Beraters. Die dadurch anfallenden Kosten sind zu rechtfertigen, denn Fehlentscheide können hier an die Substanz einer Unternehmung gehen.

## 2. Voruntersuchung

Das Hauptziel der Voruntersubildet die Aufnahme des Ist-Zustandes. Die bestehenden Daten, Abläufe und Tätigkeiten werden systematisch erfasst.

## 3. Problemanalyse

Das Resultat der Ist-Aufnahme ist die erste Grundlage für eine Schwachstellenanalyse und die Beurteilung der Realisierbarkeit bestimmter Arbeitsgänge mittels EDV.

4. Soll-Konzeption

Sie bildet die Richtschnur für alle spätem Detailpläne. Grundsätzlich unterscheidet man dabei zwei Phasen:

 die Erarbeitung eines organisatorischen Gesamtplanes (auch Lösungskonzept genannt):

 die Erarbeitung der Entscheidungsgrundlagen für die Auswahl der EDV-Verarbeitungsart (eigene Anlage oder zentrumslösung).

#### 5. Evaluation

Aus der Soll-Konzeption wird das Pflichtenheft, welches als Offertgrundlage für EDV-Hersteller oder Rechenzentren dient, erarbeitet. Es hat u. a. festzulegen: Zielsetzung, Aufgaben, Häufigkeiten, Auswertungsperiodizitäten, Kontaktperson, Komptabilität,  $\sqrt{a}$ rtragsbedingungen usw.

Das Pflichtenheft soll es ermöglichen, einen realistischen Vergleich der eingehenden Offerten durchzuführen und Klarheit über die erhaltenen Informationen zu erhalten

Das Ergebnis der Evaluation ist die eigentliche Verfahrenswahl, mit deren Abschluss sich die schäftsleitung auf ein Verfahren bzw. auf eine bestimmte EDV-Anlage festlegt.

### 6. Detailprojekt

Es umfasst die eigentliche grammplanung (Software) und die Datenorganisation. Zudem sind die detaillierten, betrieblichen Abläufe (Formulare usw.) festzulegen.

#### 7. Einführung

Die Einführung des EDV-Projektes erfolgt stufenweise. Tests, Kettentests, Probe- und Parallel-Läufe bilden einen wichtigen Bestandteil der Einführungsphase.

Mit der Inbetriebnahme und dem Anlaufen der eigentlichen Produktionsphase sind die Probleme nicht behoben! Die ganze EDV-Organisation ist dynamisch! Sie muss laufend überwacht und angepasst werden.

## Eigene Anlage oder

Rechenzentrumslösung? Grundsätzlich ist zwischen zwei Verfahren zu wählen:

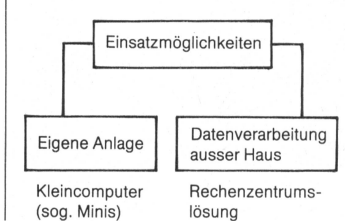

Für jedes Projekt und jede Unternehmung ist betriebsindividuell abzuklären, welches die optimalste Einsatzmöglichkeit ist. Das tragsverhältnis mit einem Rechenzentrum kann folgende Form aufweisen:

- Vermietung von Blockzeit
- Full-Service, das heisst Systemanalyse, Programmierung, Da-<br>tenerfassung, Datenverarbei-Datenverarbeitung, Fehlerbehebung
- Teile des Full-Service

### Tabellarische Übersicht wichtiger Vergleichskriterien

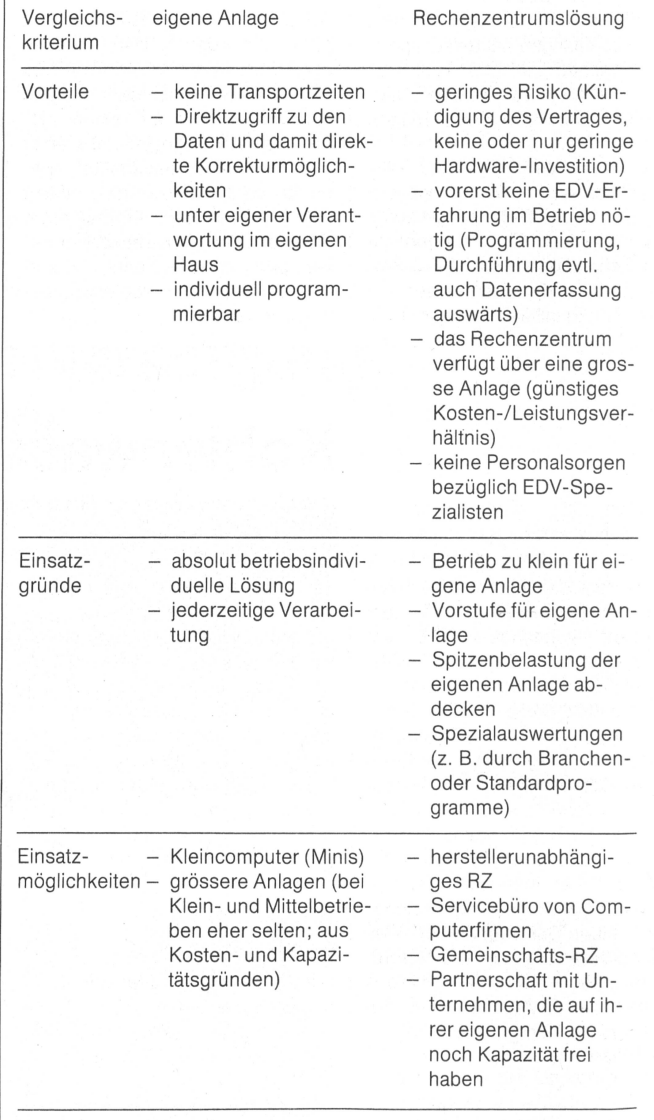

#### 10 Regeln als Entscheidungshilfe

1. Besuchen Sie einen «Einführungskurs in EDV» und lassen Sie einen Ihrer kaufmännischen oder technischen Mitarbeiter umfassend ausbilden oder ziehen Sie einen kompetenten Berater bei.

2. Führen Sie die Planung der EDV-Anwendungen nach den stehenden Planungsphasen konsequent durch bis zur Vorlage des Pflichtenheftes für die Offerteinholung.

3. Geben Sie nach diesen Arbeiten grünes Licht für erste Kontakte je nach Grob-Konzept

- mit Herstellerfirmen
- mit Rechenzentren
- evtl. mit Firmen, die beide Lö-Lösungen anbieten können.

4. Lassen Sie die Arbeit Ihres Beraters oder Ihrer Projektgruppe durch Offerten des Lieferanten bzw. des Rechenzentrums überprüfen.

5. Lassen Sie sich eine überstellung mit einer Gewichtung der Vor- und Nachteile der einzel-Offerten erstellen. Beurteilen Sie zuerst die Gewichtung, dann das Resultat. Prüfen Sie insbesondere

- Vertrauen in Ihren Partner
- Kontinuität in der Beratung und Entwicklung
- Vertragsbestimmungen, Garan-
- die Verwendung erprobter Standardprogramme oder Branchenprogramme
- Wirtschaftlichkeit/Rentabilität
- 6. Erkundigen Sie sich über
- die Leistungen
- das Einhalten der Verarbeitungszeiten
- Kulanz bei auftretenden Schwierigkeiten

bei andern Kunden des zentrums oder des Computerherstellers.

- 7. Beginnen Sie mit
- Feinkonzeption
- Personalsuche - Programmierung
- Umorganisation usw.
- 
- nicht vor der Verfahrenswahl. 8. Entscheiden Sie!
- 9. Falls Sie Spezialisten einstellen müssen:
- Nehmen Sie nur Erstklassige!

10. Denken Sie an die Notwendigkeit einer gezielten und rechtzeitigen Information während der gesamten Planungsphase.

#### Schlussfolgerungen

Die Wahl des richtigen EDV-Verfahrens muss betriebsindividuell abgeklärt werden. Allgemein gültige Patentrezepte gibt es nicht! Die Kosten- und Wirtschaftlichkeitsfrage eines EDV-Projektes ist von zentraler Bedeutung. Auch sie ist von betriebsindividuellen Faktoren abhängig.

Ein Instrument erfolgreicher nehmensführung ist die EDV aber nur dann, wenn man von ihr keine Wunder erwartet und die Verwirklider unternehmerischen Zielsetzung auf allen Stufen der Realisation nicht aus den Augen verliert!

# EDV-Revision unterentwickelt?

## Von Albert P. Steiner, Geschäftsführer der ADIA Data AG, Bülach

#### Unterentwickelt

Betrachtet man die derzeitigen gebenheiten, so lassen sich folgende Feststellungen zum Stand der EDV-Revision treffen:

- **Die Grössenordnungen des** EDV-Einsatzes, aus Kennzahlen der Fachliteratur abgeleitet, lassen die EDV-Revision als unterentwickelt erscheinen.
- Die sachlichen Voraussetzungen gen zur EDV-Revision sind entsprechend dem Stand der Entwicklung gelöst. Die Grundlagen und deren Anwendung ermöglichen es, wirksam, ausreichend und aussagefähig auf dem Gebiet EDV zu revidieren.
- Die personellen Voraussetzungen zur EDV-Revision sind noch auszuloten. Dabei fehlt es entsprechend einem ausgewo-Anforderungsprofil an gezielter Aus- und Weiterbil-<br>dung.
- Wachsender EDV-Einsatz, die Wahrung externer und interner Interessen, die gegebenen<br>Möglichkeiten, EDV-Anwen-Möglichkeiten, dung und Unternehmensleitung konstruktiv zu unterstützen, fordern eine wirksame EDV-Revision

Datenverarbeitung mit EDV-Anlawird seit Anfang der sechziger Jahre betrieben. Die Revision setzte mit einer zeitlichen Verzögerung ein. Die Entwicklung der EDV-Revision hat inzwischen zwar eine fundierte Ausgangsposition erreicht, die Probleme sind jedoch nicht beseitigt.

#### Berufsbild ist notwendig

Das Revisionsgebiet, die unsichtbaren Risiken einer FDV-Abwicklung und die Möglichkeiten der EDV-Revision wurden und werden zum Teil bisher noch nicht klar gesehen. Diese Situation mag bis heute dadurch unterstützt werden, dass ein ausgewogenes Anforderungsprofil bzw. Berufsbild und, darauf aufbauend, eine entsprechend gezielte Aus- und Weiterbildung fehlen. Ziel muss es sein, dem heutigen Stand entsprechend qualifizierte Revisoren heranzu-<br>hilden

 die über umfassende wirtschaftliche Kenntnisse ver-

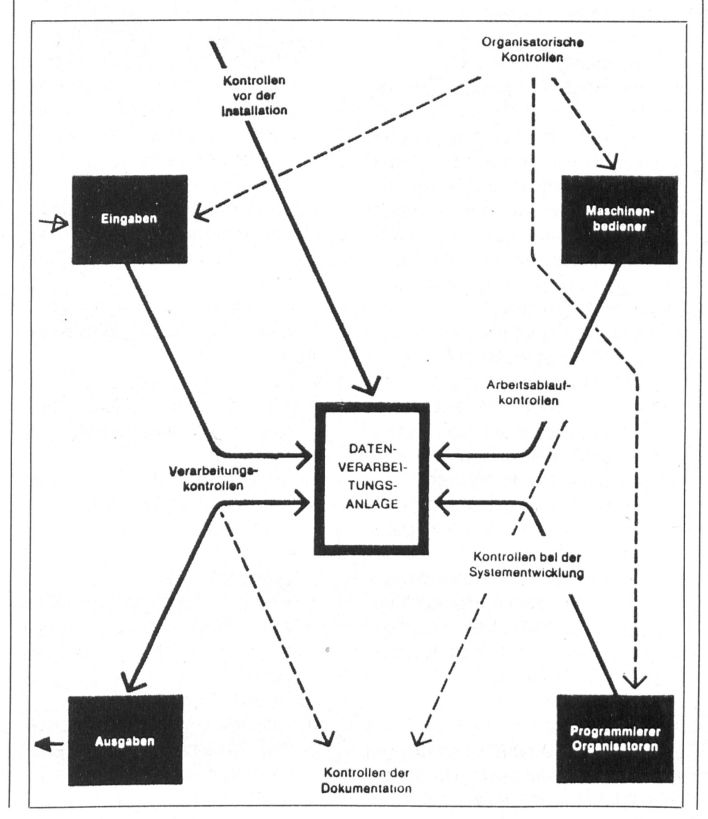

#### Sicherungsmassnahmen bedarf als manuelle Abläufe. Der Einsatz der Datenfernübertragung, des Dialogverkehrs, die Speicherung miteinander verknüpfter Informaund neue – sich in Vorbereibefindlicher - Vorschriften des Gesetzgebers für den Datenschutz führen dazu, dass das Thema der Kontrolle und Datensicherung erheblich mehr an Bedeutung erlangt als bisher.

Es ist leicht einzusehen, dass die Maschinelle Datenverarbeitung derer Arten von Kontrollen und

Kontrolle und Datensicherungen sind jedoch nur dann voll wirksam, ^enn sie durch entsprechende Uberprüfungen, wie «EDV-Revisionen» ergänzt werden.

## Ein neuer Schwerpunkt in den Revisionstätigkeiten

Durch den immer stärkeren Einsatz der EDV in allen Unterneh-Mensbereichen muss (musste) die Revision aus diesem Gebiet Zwangsläufig aktiv (aktiver) wer den. Eine Umfrage ergab, dass die Revision wohl Teilgebiete überprüft. Diese beziehen sich jedoch Verwiegend auf die formelle Abwicklung, die Ordnungsmässigkeit der Eingabe- und Ausgabedaten sowie die Stammdaten und in einzeinen Fällen auf die Programmän-<sup>derungen.</sup><br><sup>Betreffend</sub></sup>

System-Prüfungen, Wirtschaftlichkeits-Untersuchungen und dergleichen wurden allerdings sehr wenig positive Antworten gegeben.